## arm

## ML-on-CPU: should vectorization happen in the LLVM backend or higher up the stack?

Elen Kalda 10/05/2023

### The plan

- TVM
- Scheduling
- Vectors
- SVE (Scalable Vector Extension)

# Stvm

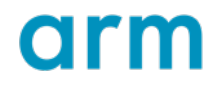

© 2023 Arm  $3<sup>1</sup>$ 

• Another end-to-end machine learning compilation stack!

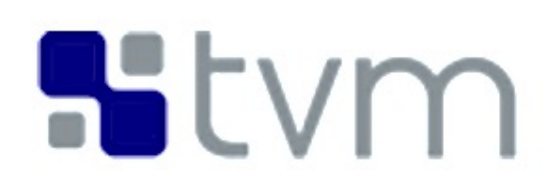

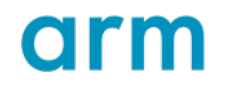

- Another end-to-end machine learning compilation stack!
- Ahead-of-time

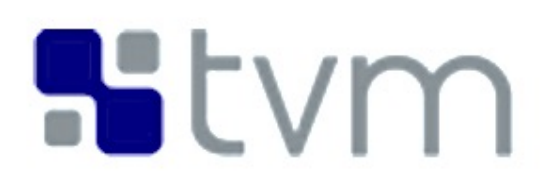

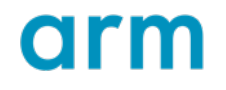

- Another end-to-end machine learning compilation stack!
- Ahead-of-time
- Targets wide range of CPUs, GPUs, embedded devices and accelerators

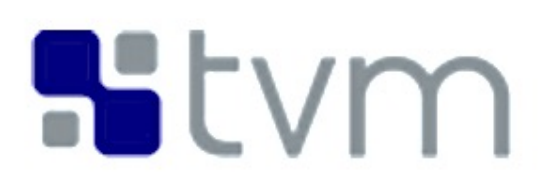

- Another end-to-end machine learning compilation stack!
- Ahead-of-time
- Targets wide range of CPUs, GPUs, embedded devices and accelerators
- Lowers to LLVM

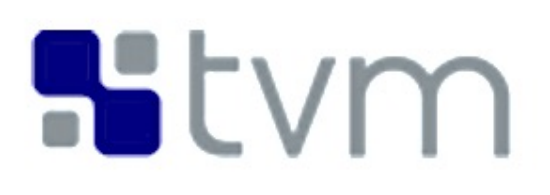

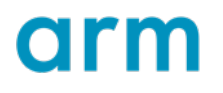

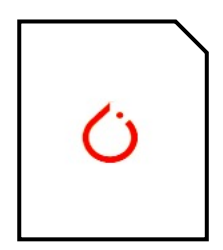

resnet50.pt

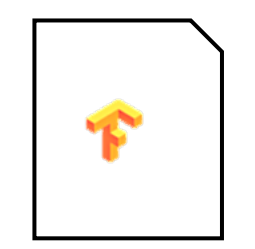

mobilenet.pb

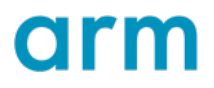

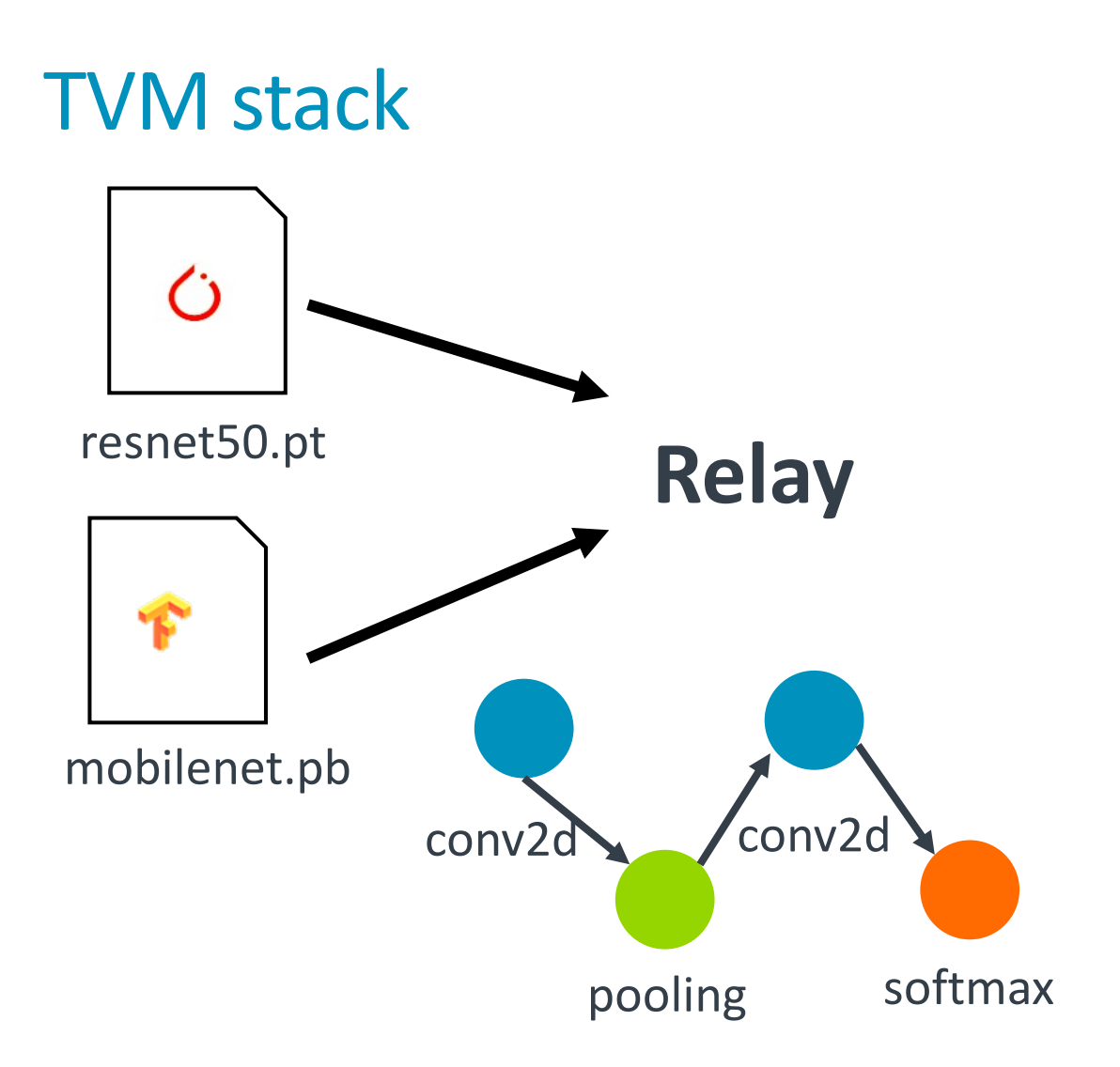

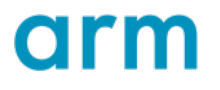

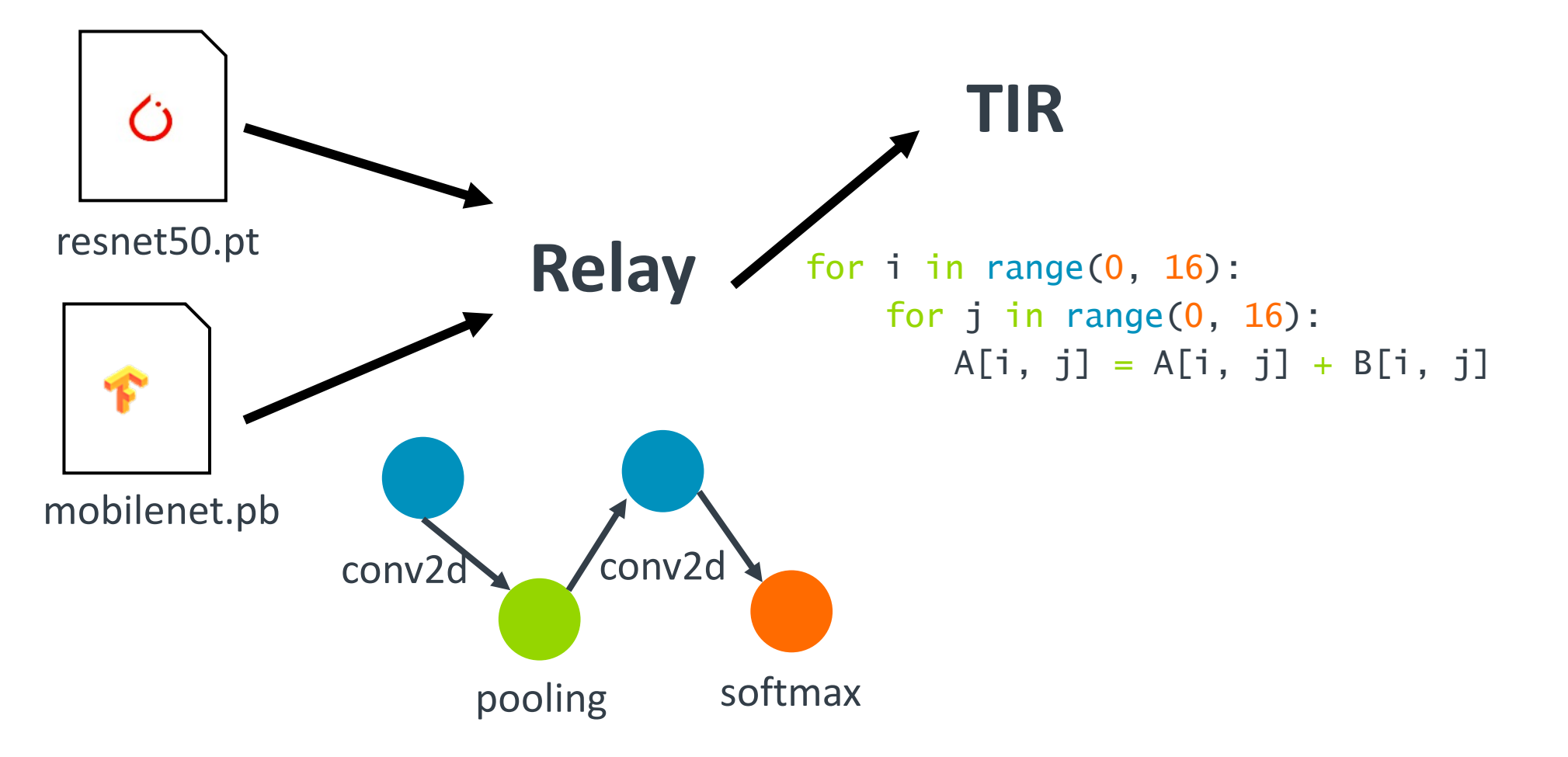

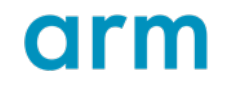

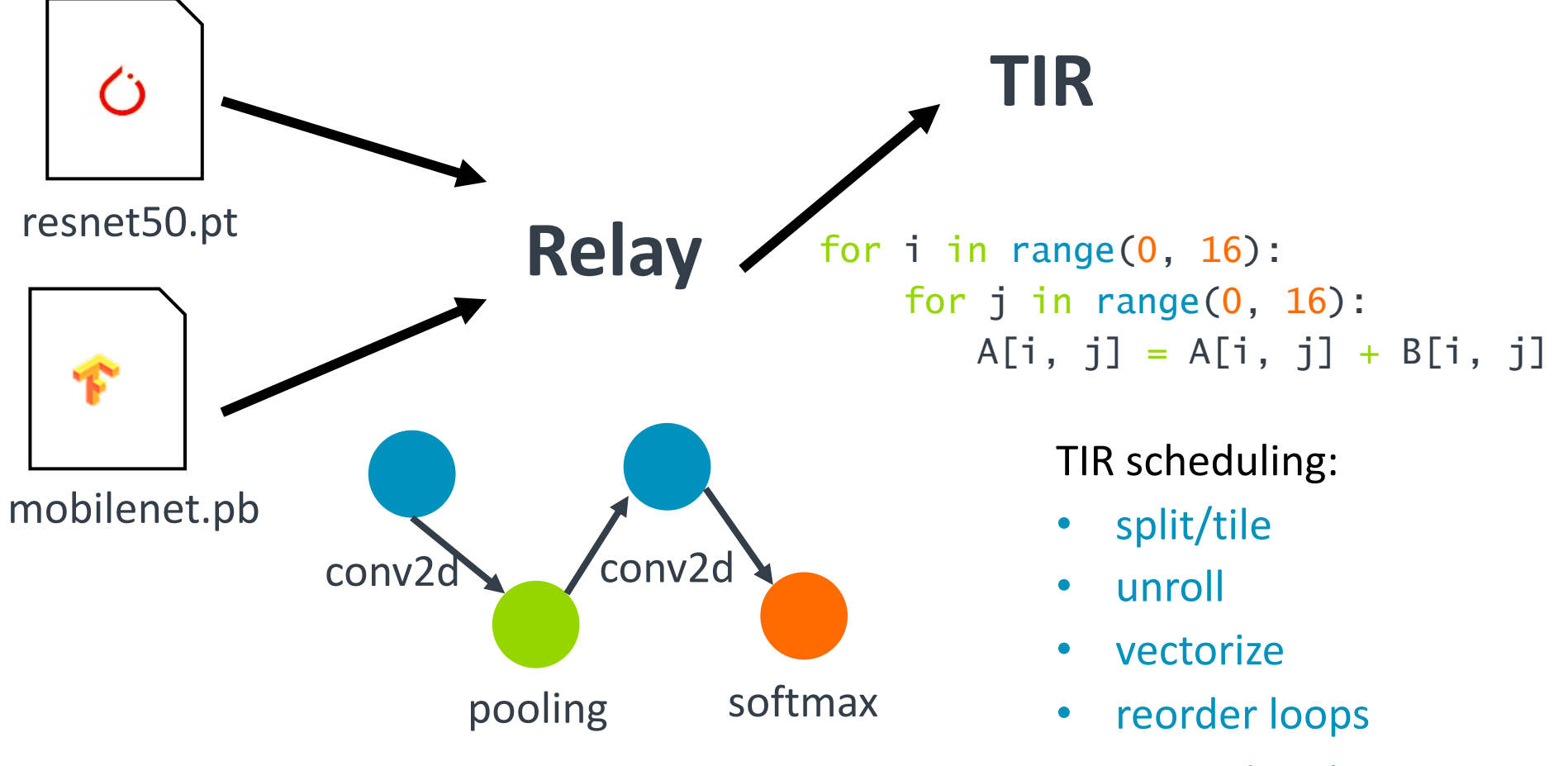

- compute\_at
- … and many more

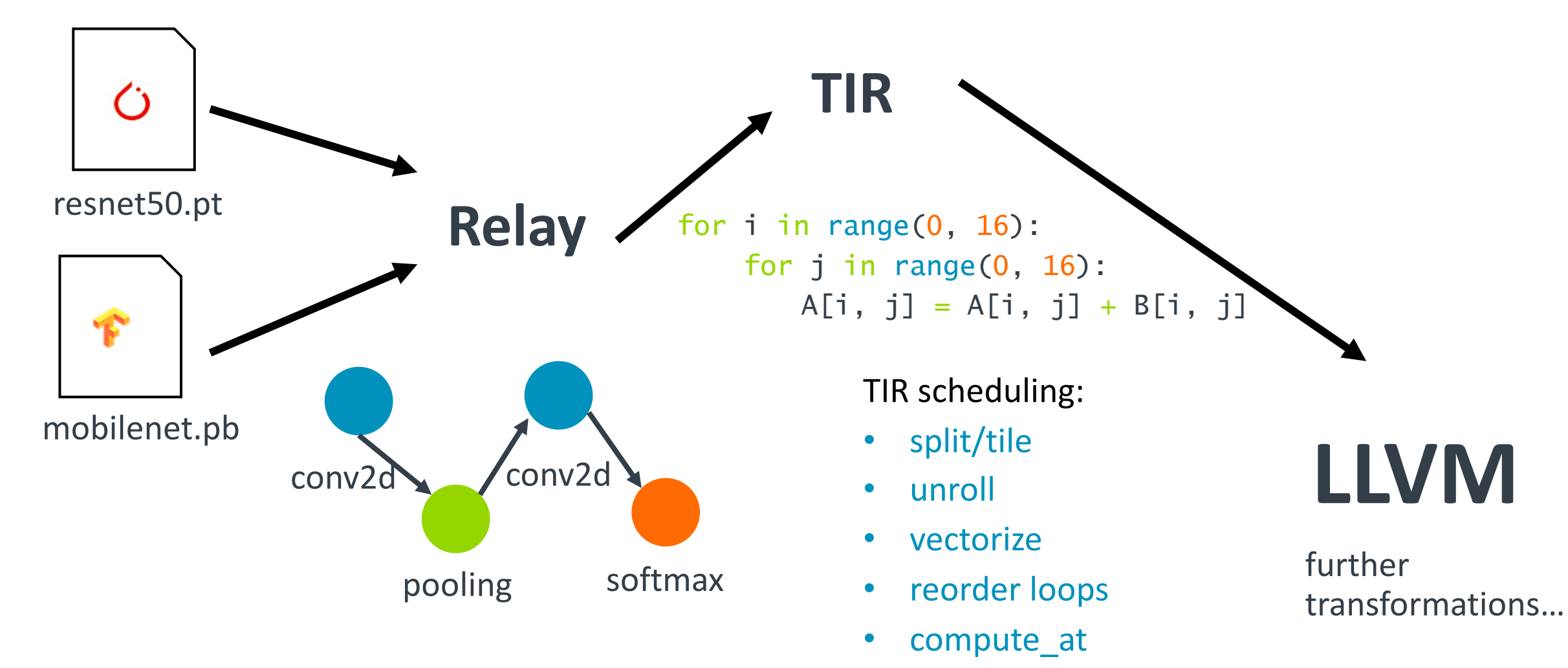

• … and many more

#### 12 © 2023 Arm

**arl** 

## How much scheduling should happen in TVM – example of conv2d

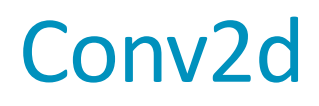

1. Padding

input

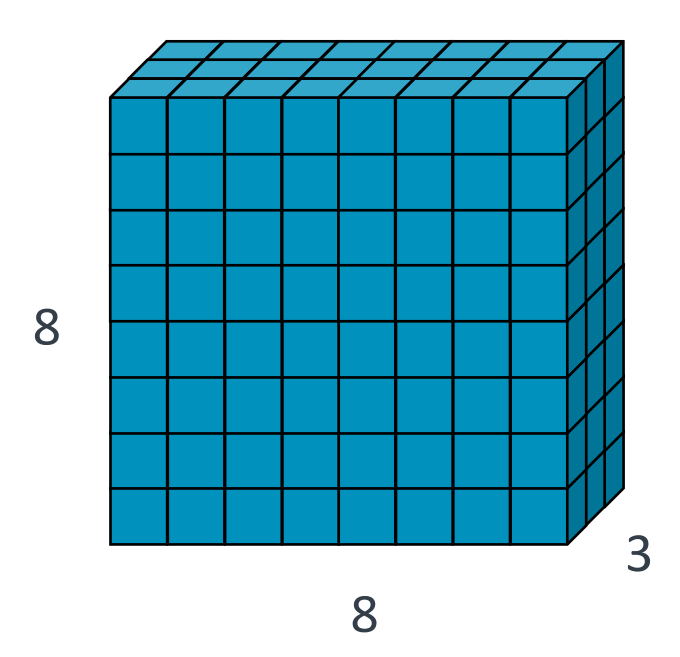

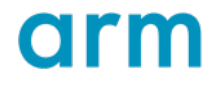

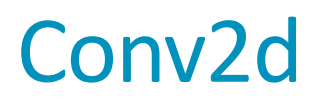

1. Padding

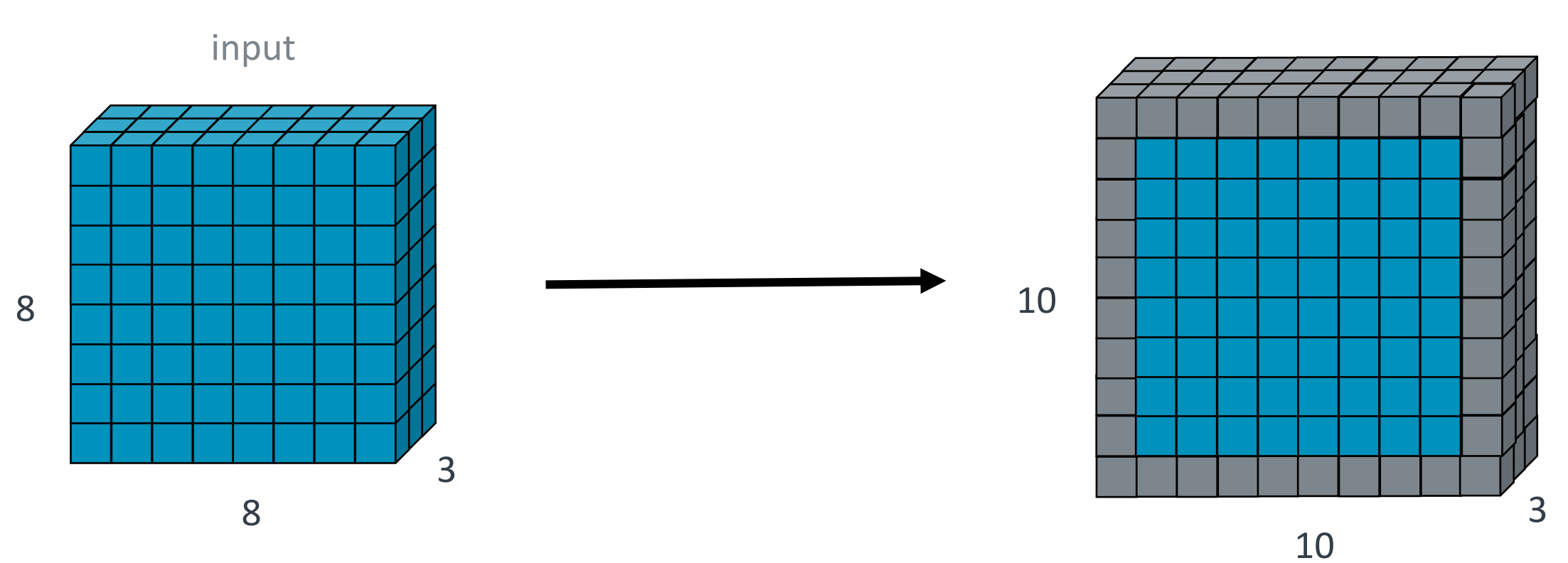

pad\_input

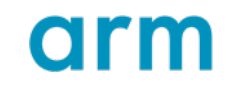

#### 2. Convolve with weights

pad\_input

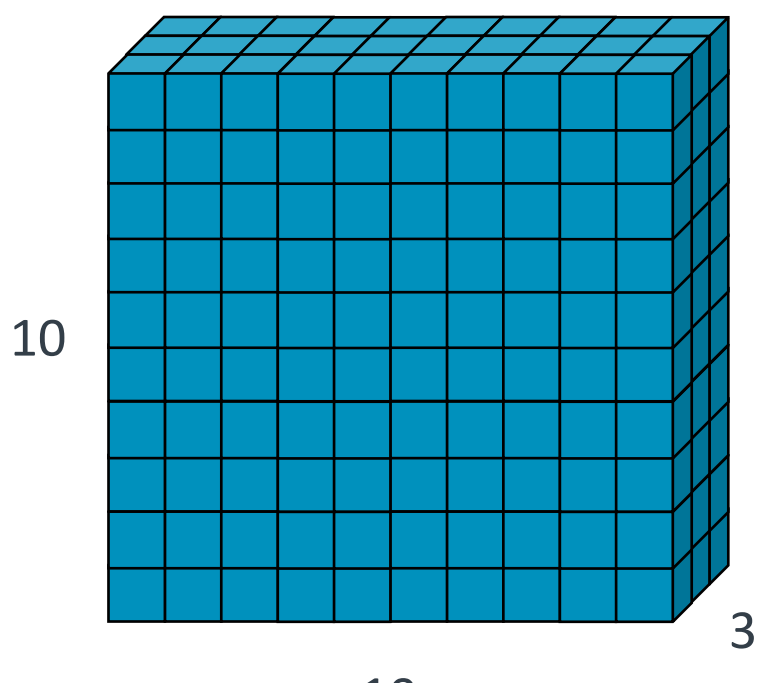

10

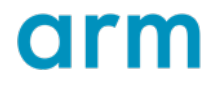

### 2. Convolve with weights

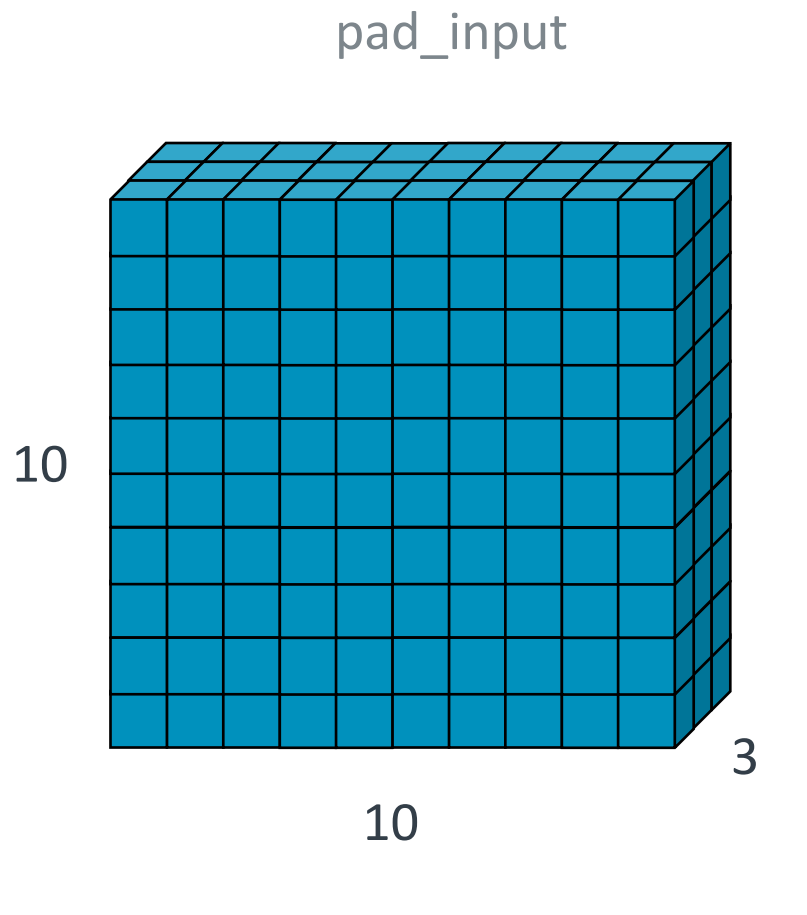

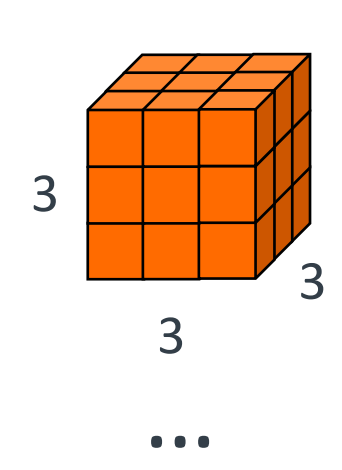

weights

3

 $\ast$ 

17 © 2023 Arm

3

 $\overline{3}$ 

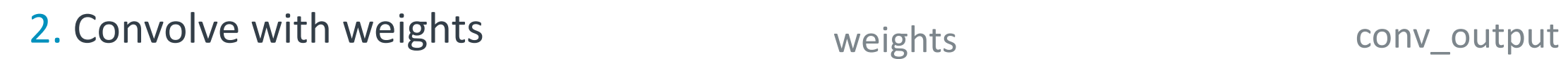

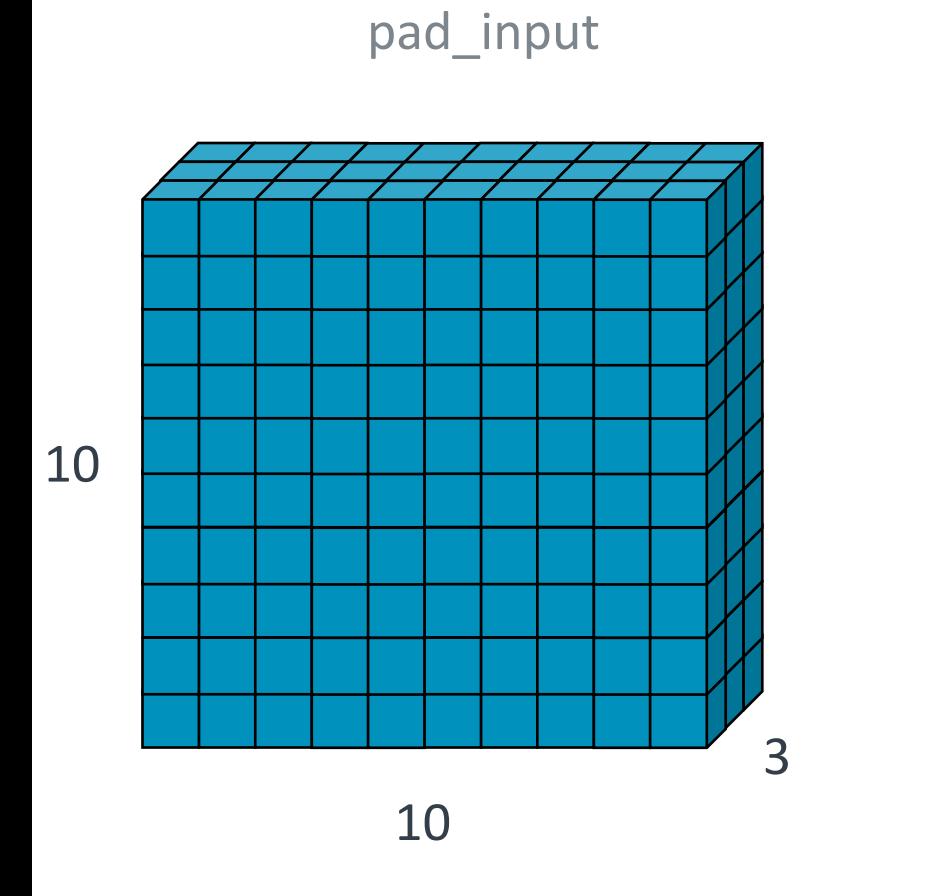

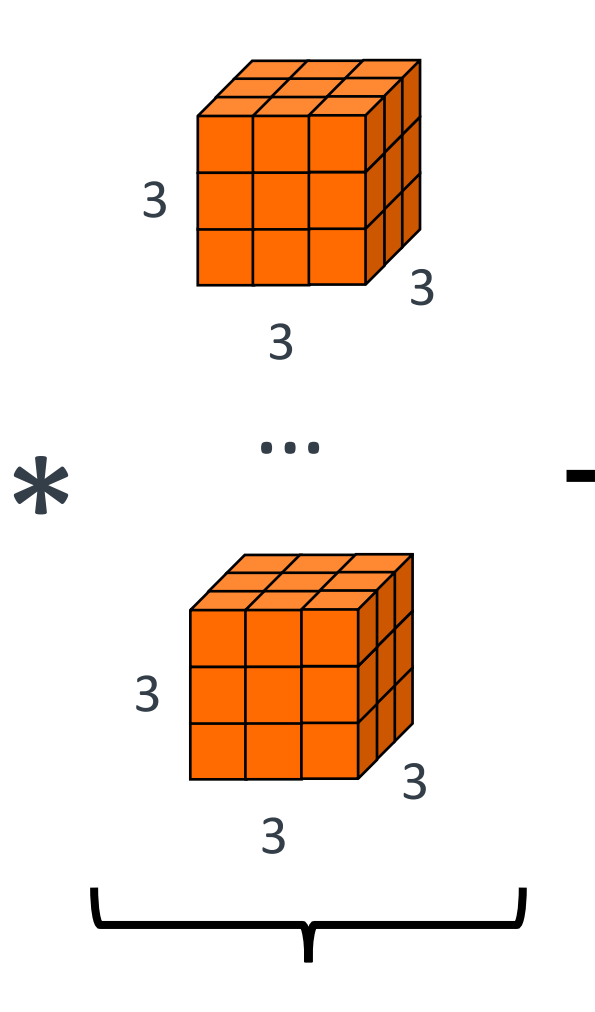

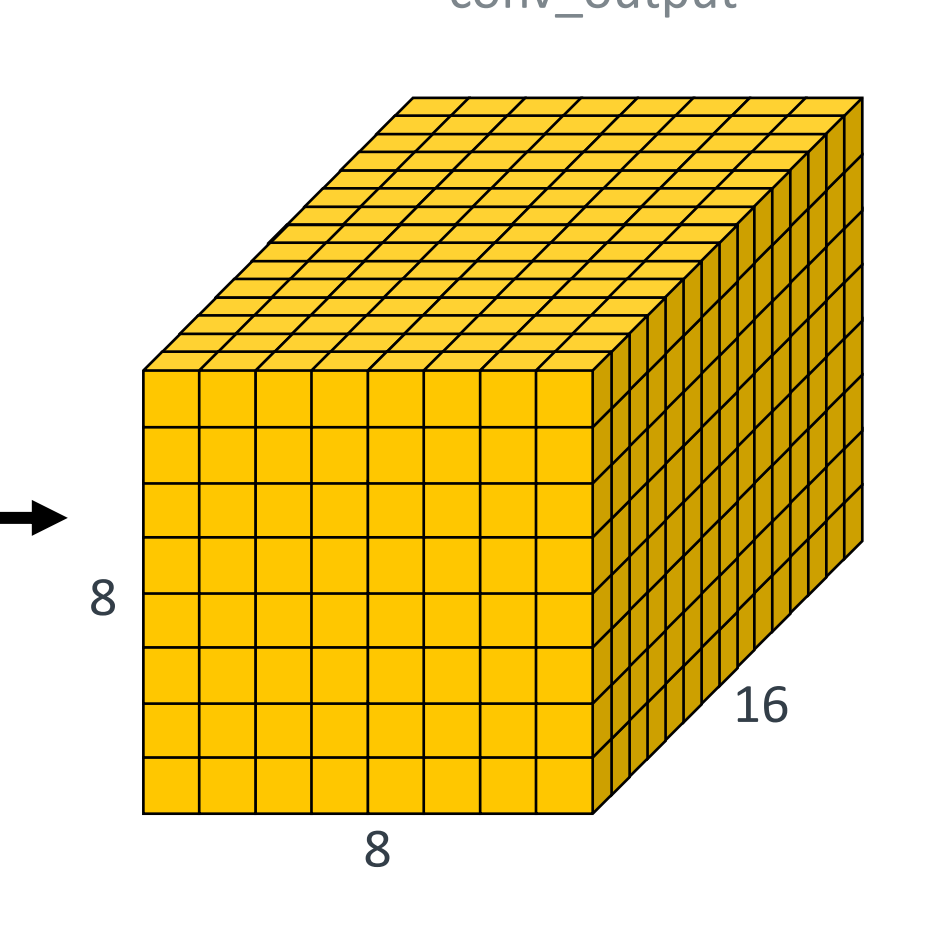

arm

3. Bias add

conv\_output

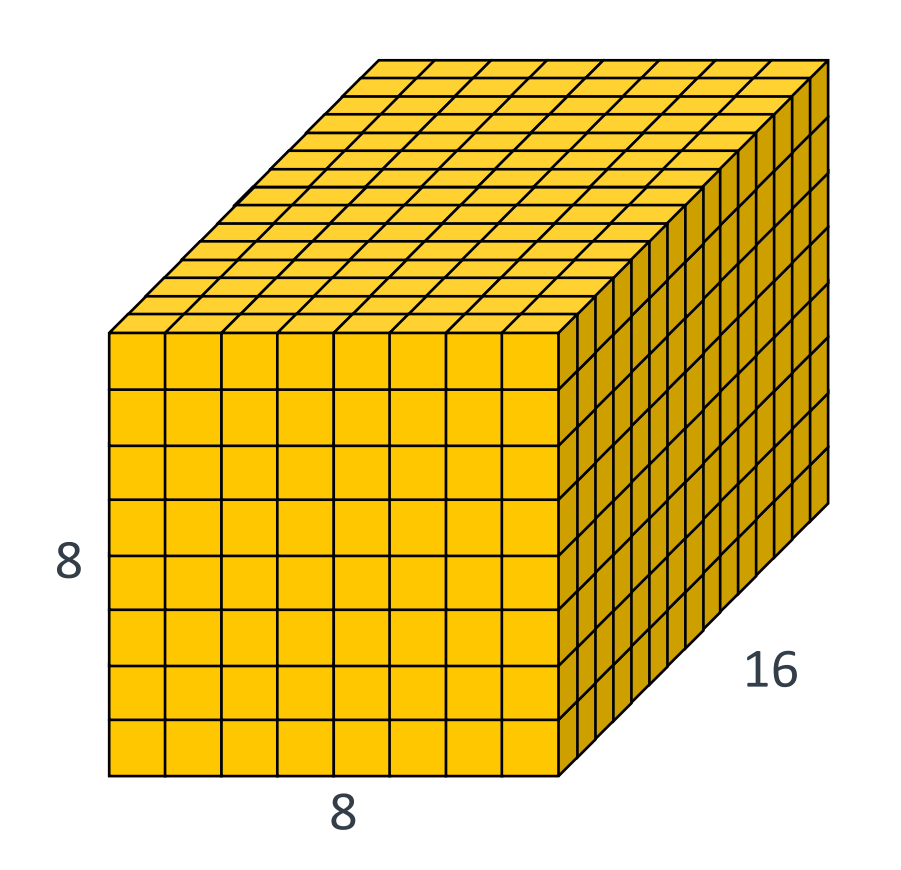

19 © 2023 Arm

3. Bias add

conv\_output

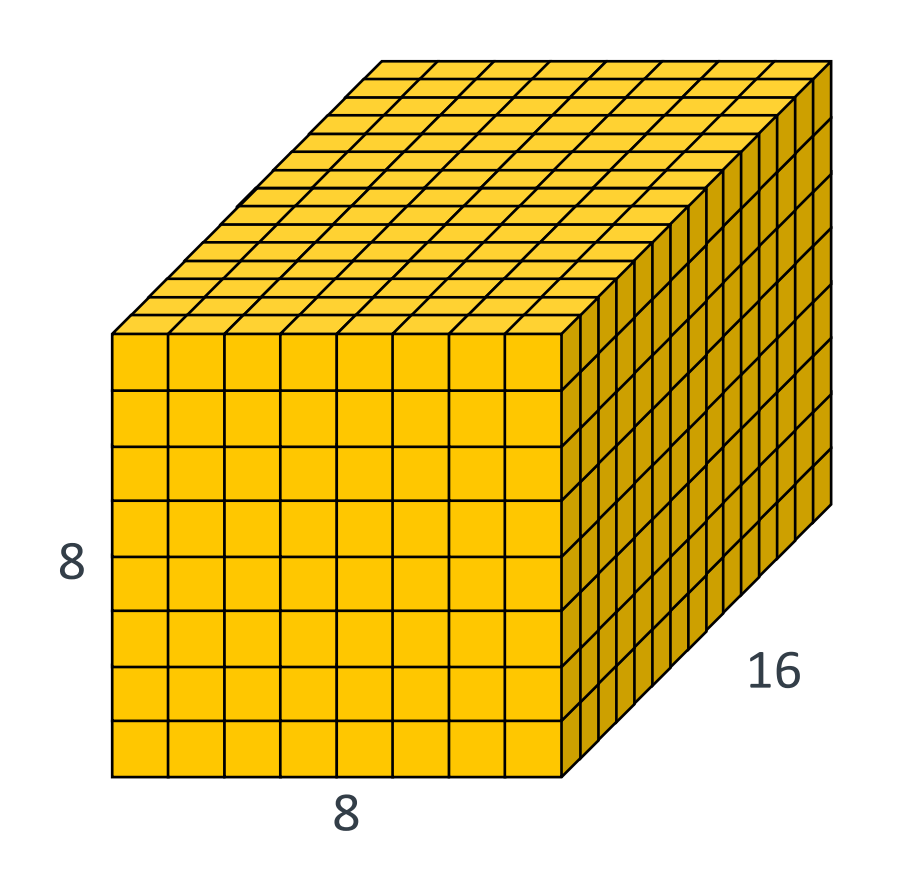

bias

arm

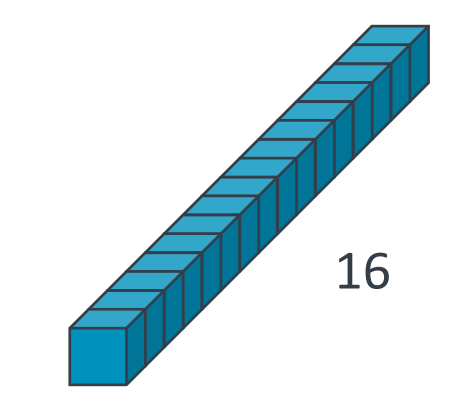

 $+$ 

4. ReLU

conv\_bias

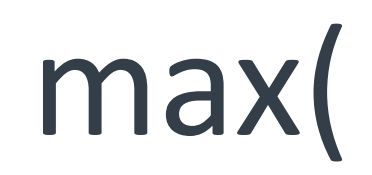

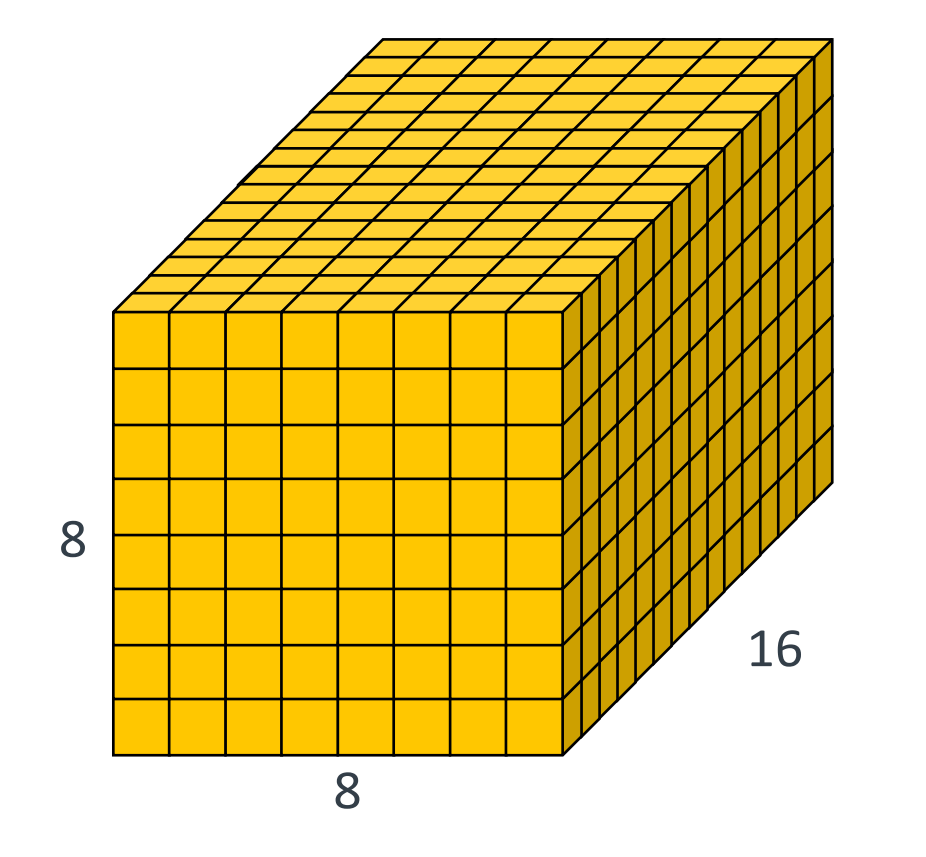

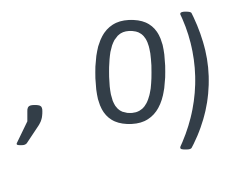

### A larger conv2d as loops

```
22 © 2023 Arm
 for ih in range(0, 60):
     for iw in range(0, 60):
         for ic in range(0, 72):
              pad_input[...] = if_then_else(..., input[...] , 0)for oh in range(0, 60):
     for ow in range(0, 60):
         for oc in range(0, 24):
             output[...] = 0for kh in range(0, 3):
                  for kw in range(0, 3):
                      for ic in range(0, 72):
                          output[...] = output[...] + pad_input[...] * weights[...]for oh in range(0, 60):
     for ow in range(0, 60):
         for oc in range(0, 24):
             output[...] = output[...] + bias[...]for oh in range(0, 60):
     for ow in range(0, 60):
         for oc in range(0, 24):
              relu[...] = max(output[...], 0)pad input
                                                                               conv
                                                      bias add 
                                                           ReLU
```
### A larger conv2d as loops

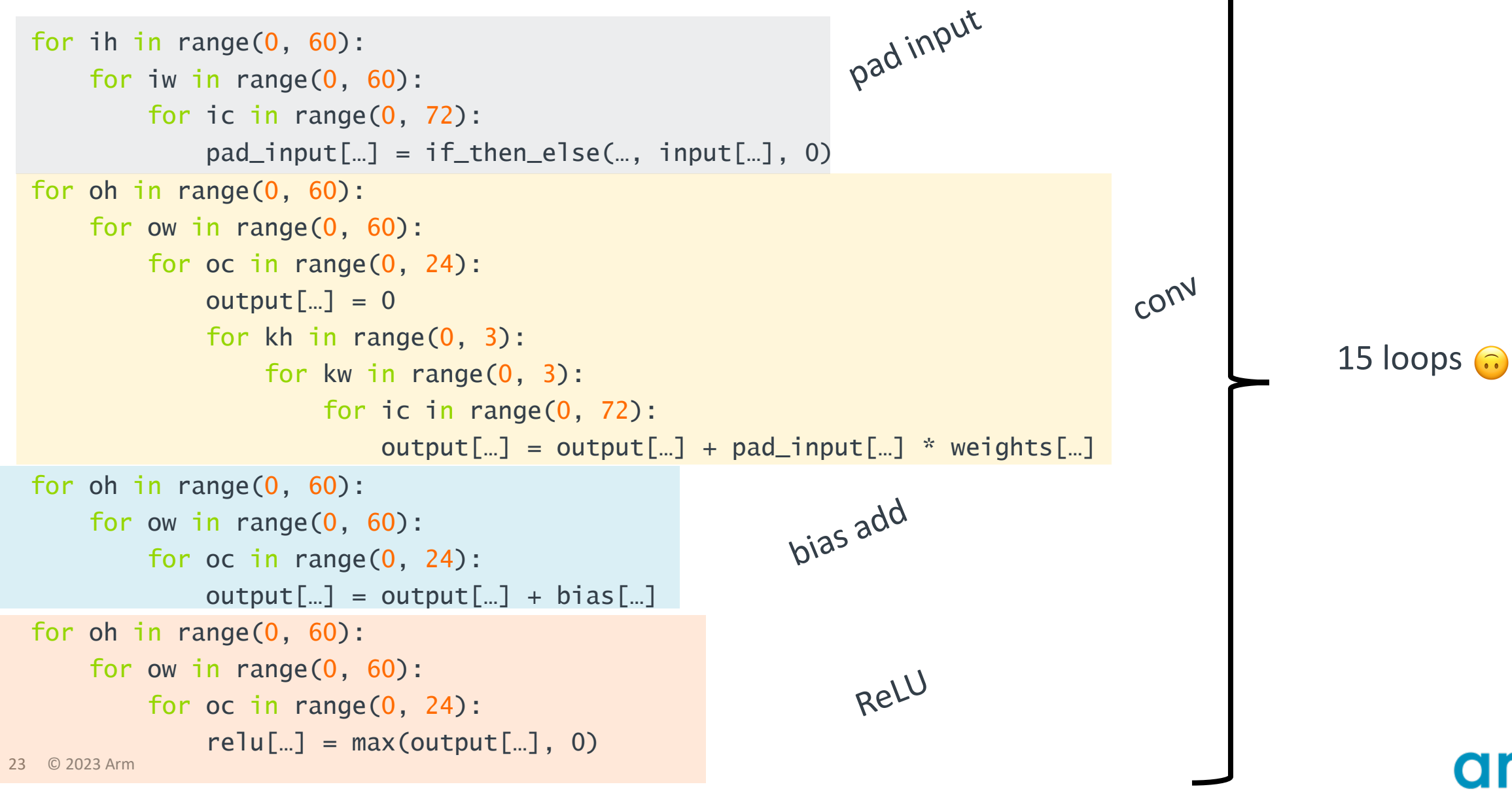

```
for ih_iw in range(0, 60 * 60):
    for ic in range(0, 72):
        pad_input[...] = if_then_else(..., input[...], 0)
for oh_ow in range(0, 60 * 60):
    for oc_outer in range(0, 4):
        for oc_inner in range(0, 6):
            output[...] = 0for kh in range(0, 3):
                 for kw in range(0, 3):
                     for ic_outer in range(0, 18):
                         output[...] = output[...] +pad\_input[vec(ic_inner = 4)...] \bar{x} weights[vec(ic_inner = 4)...]
for oh_ow in range(0, 60 * 60):
    for oc in range(0, 24):
        output[...] = max(output[...] + bias[...], 0)
```

```
for ih_iw in range(0, 60 * 60):
    for ic in range(0, 72):
        pad_input[...] = if_then_e] se(..., input[...], 0)
for oh_ow in range(0, 60 * 60):
    for oc_outer in range(0, 4):
        for oc_inner in range(0, 6):
            output[...] = 0for kh in range(0, 3):
                 for kw in range(0, 3):
                     for ic_outer in range(0, 18):
                         output[...] = output[...] +pad\_input[vec(ic_inner = 4)...] \bar{x} weights[vec(ic_inner = 4)...]
for oh_ow in range(0, 60 * 60):
    for oc in range(0, 24):
        output[...] = max(output[...] + bias[...], 0)
```
outer axes fused

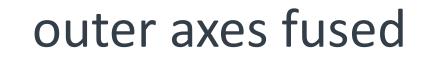

```
for ih_iw in range(0, 60 * 60):
    for ic in range(0, 72):
        pad_input[...] = if_then_e] se(..., input[...], 0)
for oh_ow in range(0, 60 * 60):
    for oc_outer in range(0, 4):
        for oc_inner in range(0, 6):
            output[...] = 0for kh in range(0, 3):
                 for kw in range(0, 3):
                     for ic_outer in range(0, 18):
                         output[...] = output[...] +pad\_input[vec(ic_inner = 4)...] \frac{1}{x} weights[vec(ic_inner = 4)...]
for oh_ow in range(0, 60 * 60):
    for oc in range(0, 24):
        output[...] = max(output[...] + bias[...], 0)
                                                                       two loop nests 
                                                                       merged
```
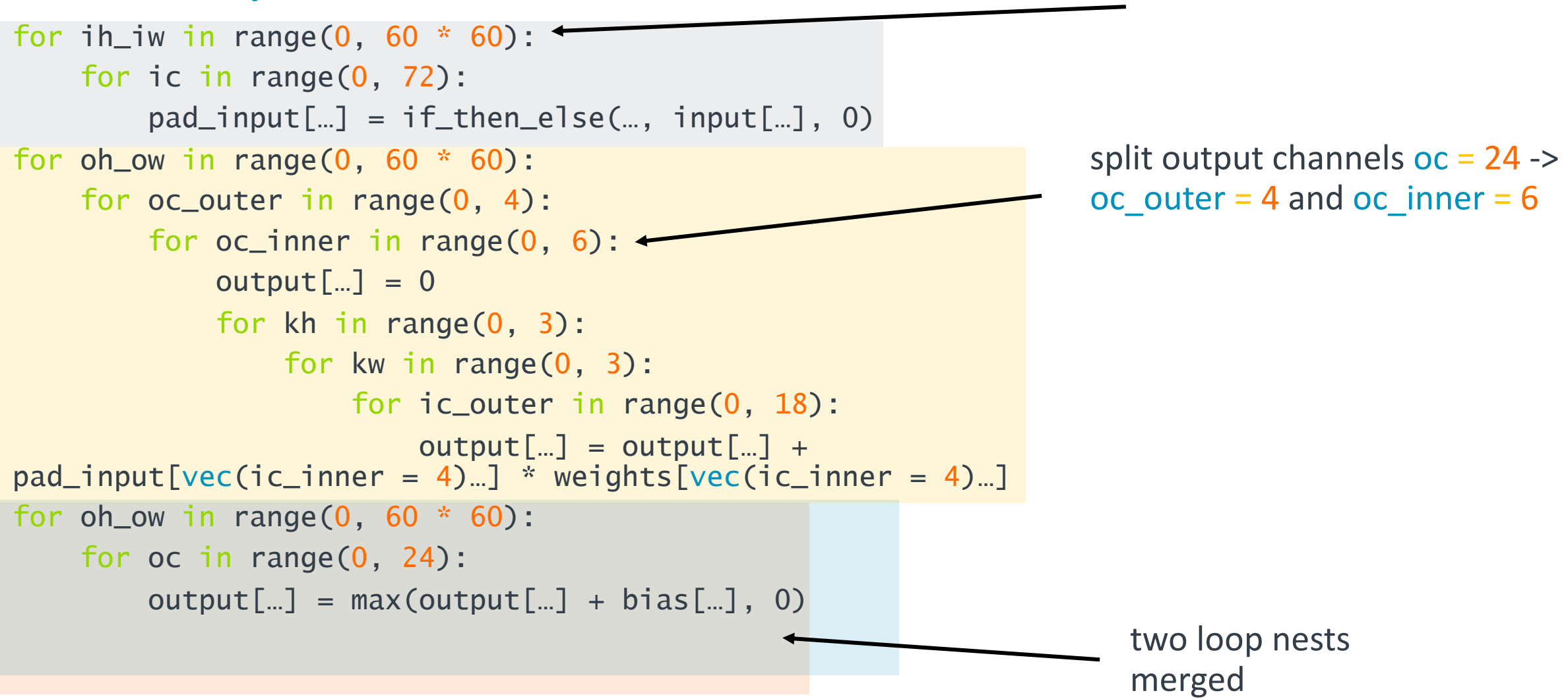

outer axes fused

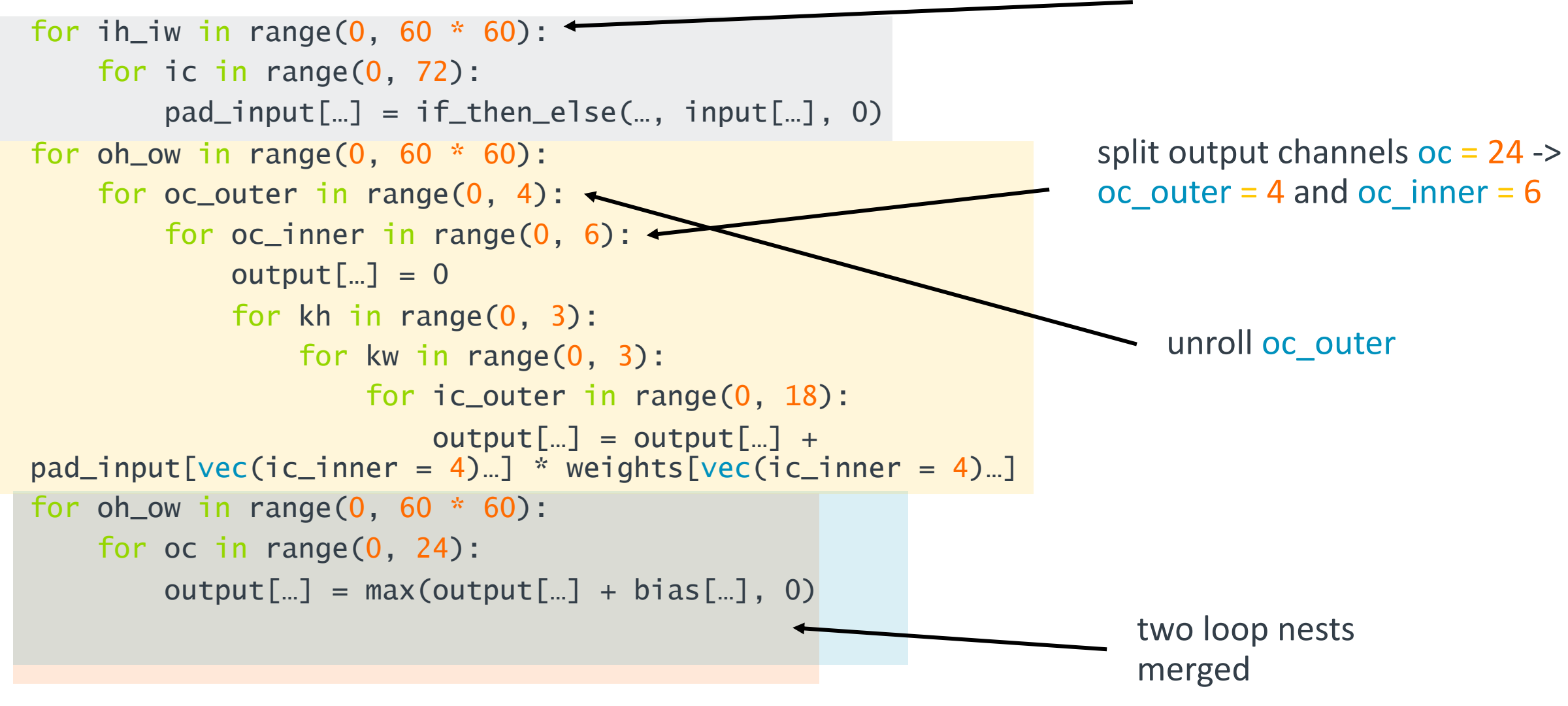

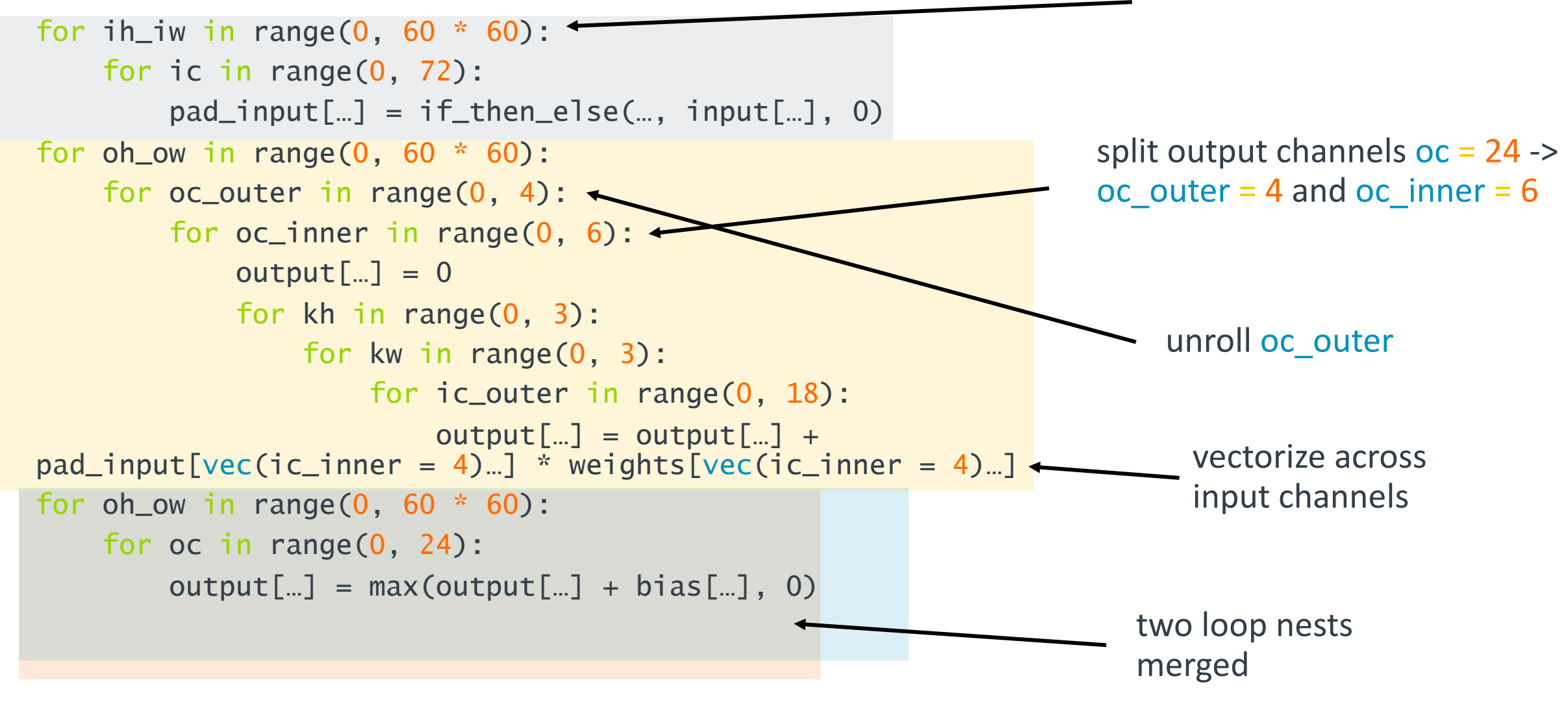

### TVM's scheduling

```
for oh in parallel(0, 60):
    for ow_outer in range(0, 15):
        for ow_inner0 in range(0, 4):
                for ic in range(0, 72):
                    pad_input[...] = input[...]for oc_outer in range(0, 6):
            for kh in range(0, 3):
                 for kw in range(0, 3):
                     for ow_inner1 in range(0, 4):
                          conv[vec(oc_inner)...] = broadcast(...)
                      for ic in range(0, 72):
                           for ow_inner2 in range(0, 4):
                                 conv[vec(oc_inner)...] = 
pad_input[...] + weights[vec(oc_inner)...] * conv[vec(oc_inner)...]
                for oc_outer in range(0, 6):
                    for ow_inner3 in range(0, 4):
                        relu[vec(oc_inner)] = max(conv[...] +bias[vec(oc_inner)...])
```
### TVM's scheduling

```
for oh in parallel(0, 60):
    for ow_outer in range(0, 15):
        for ow_inner0 in range(0, 4):
                for ic in range(0, 72):
                    pad_input[...] = input[...]for oc_outer in range(0, 6):
            for kh in range(0, 3):
                 for kw in range(0, 3):
                     for ow_inner1 in range(0, 4):
                          conv[vec(oc_inner)...] = broadcast(...)
                      for ic in range(0, 72):
                           for ow_inner2 in range(0, 4):
                                 conv[vec(oc_inner)...] = 
pad_input[...] + weights[vec(oc_inner)...] * conv[vec(oc_inner)...]
                for oc_outer in range(0, 6):
                    for ow_inner3 in range(0, 4):
                        relu[vec(oc_inner)] = max(conv[...] +bias[vec(oc_inner)...])
                                            compute nests merged!
```
### TVM's scheduling

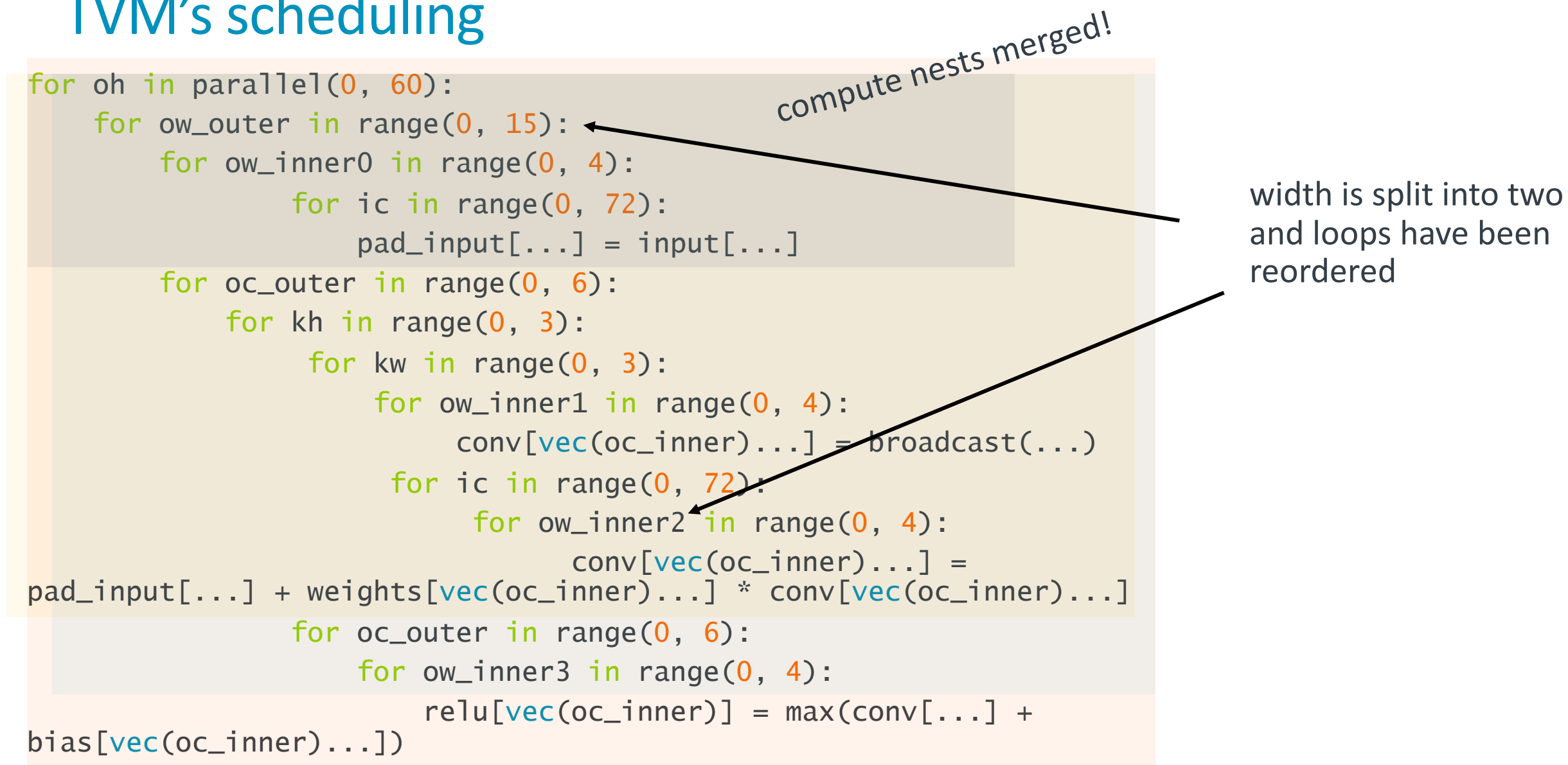

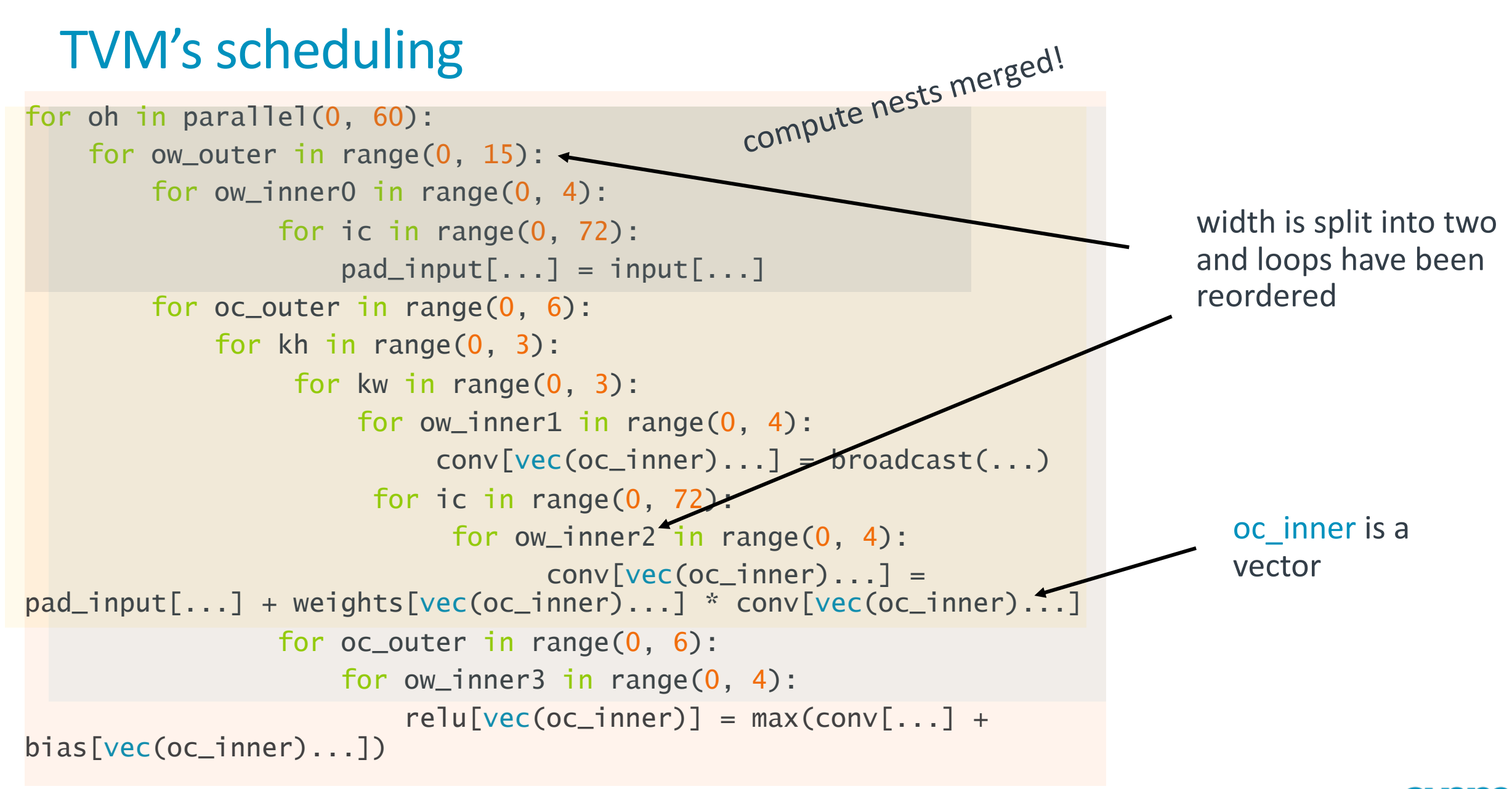

33 © 2023 Arm

#### for oh in parallel(0, 60): for ow\_outer in range(0, 15):  $\leftarrow$ for ow\_inner0 in range(0, 4): for ic in range(0, 72):  $pad_input[...] = input[...]$ for oc\_outer in range(0, 6): for kh in range(0, 3): for kw in range(0, 3): for ow\_inner1 in range $(0, 4)$ : conv[vec(oc\_inner)...] = broadcast(...) for ic in range $(0, 72)$ for ow\_inner2 in range $(0, 4)$ :  $conv[vec(oc_inner)...] =$ pad\_input[...] + weights[vec(oc\_inner)...] \* conv[vec(oc\_inner)...] for oc\_outer in range(0, 6): for ow\_inner3 in range $(0, 4)$ :  $relu[vec(oc_inner)] = max(conv[...] +$ bias[vec(oc\_inner)...]) TVM's scheduling width is split into two and loops have been reordered 5.8x faster oc\_inner is a vector compute nests merged!

### Do we need all TIR scheduling primitives?

#### YES

- 1. split
- 2. reorder
- 3. compute\_at

#### MAYBE

- 1. unroll
- 2. vectorize

```
for i in range(0, 10):
    for j in Vectorize(range(0, 4)):
      A[i * 4 + j] = B[i * 4 + j]
```

```
for i in range(0, 10):
    for j in Vectorize(range(0, 4)):
      A[i * 4 + j] = B[i * 4 + j]for i in range(0, 10):
       A[i * 4 : i * 4 + 4] = B[i * 4 : i * 4 + 4]
```
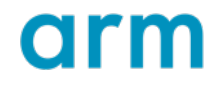

```
38 © 2023 Arm
for i in range(0, 10):
    for j in Vectorize(range(0, 4)):
      A[i * 4 + j] = B[i * 4 + j]for i in range(0, 10):
        A[i * 4 : i * 4 + 4] = B[i * 4 : i * 4 + 4]
                          vector node TIR
                          A[base : base + extent]
```
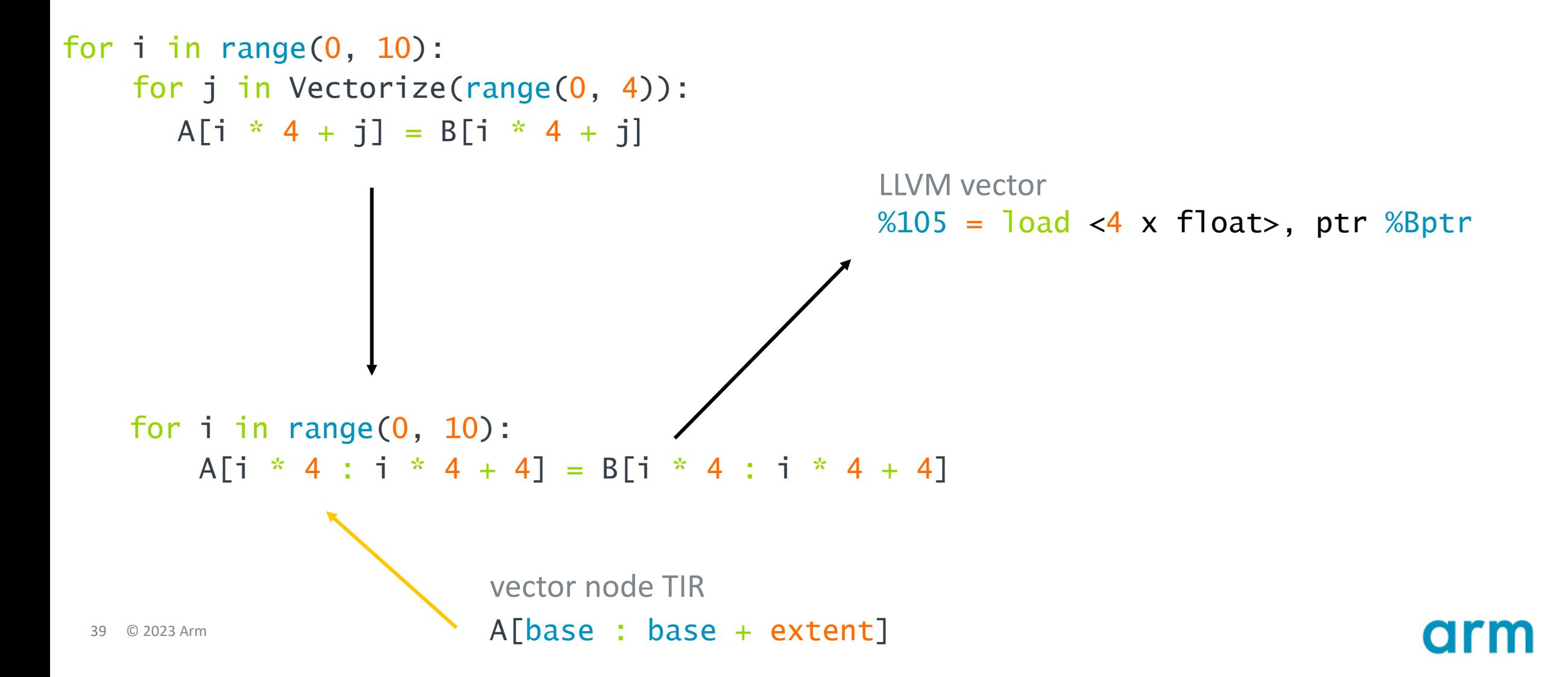

for ic in range(0, 72):  $output[...] = output[...] + pad_input[...] * weights[...]$ 

```
for ic in range(0, 72):
    output[...] = output[...] + pad_input[...] * weights[...]
```
vectorize the innermost loop!

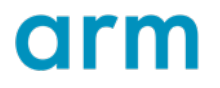

```
for ic in range(0, 72):
    output[...] = output[...] + pad_input[...] * weights[...]
```
vectorize the innermost loop!  $72/4 = 18$  vector instructions

### Different kind of vectors scalable vectors

scalable vector  $%105 = load$  <vscale x 4 x float>, ptr %Aptr

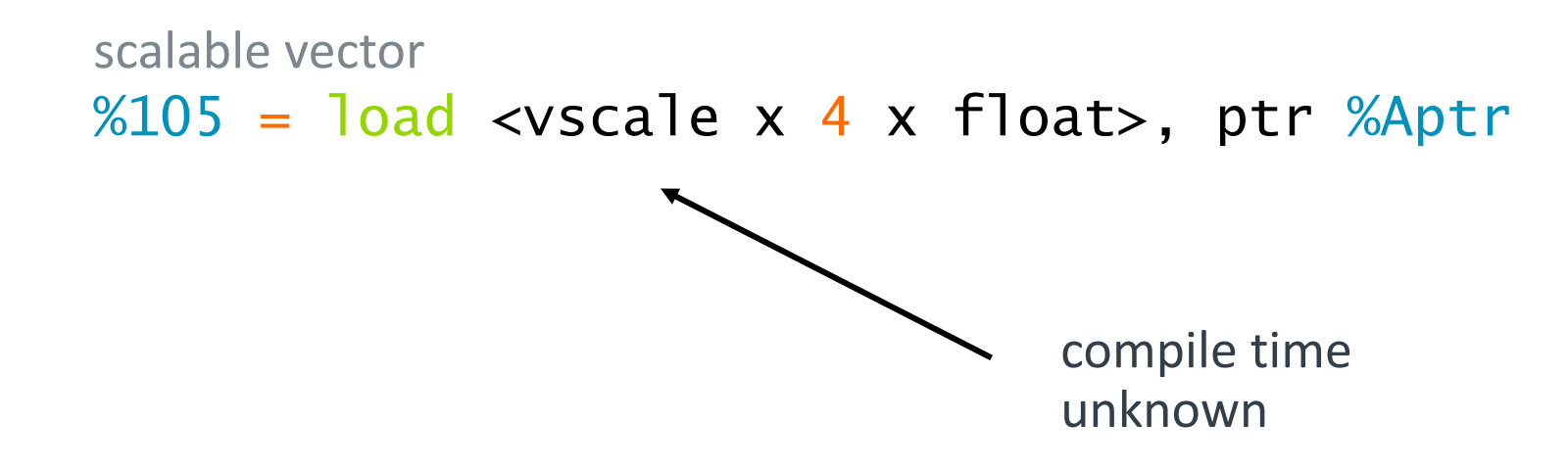

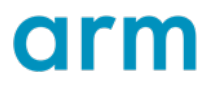

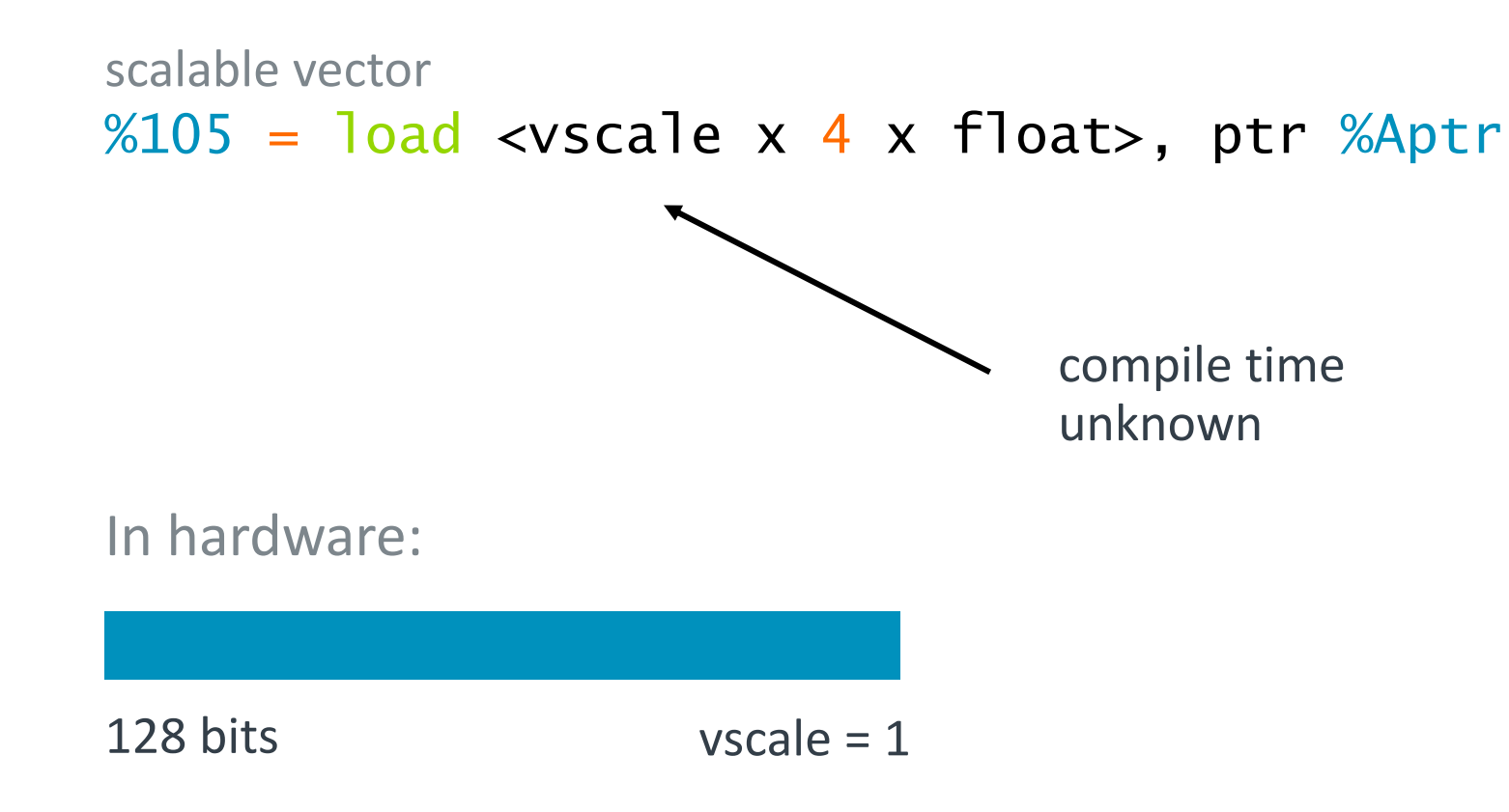

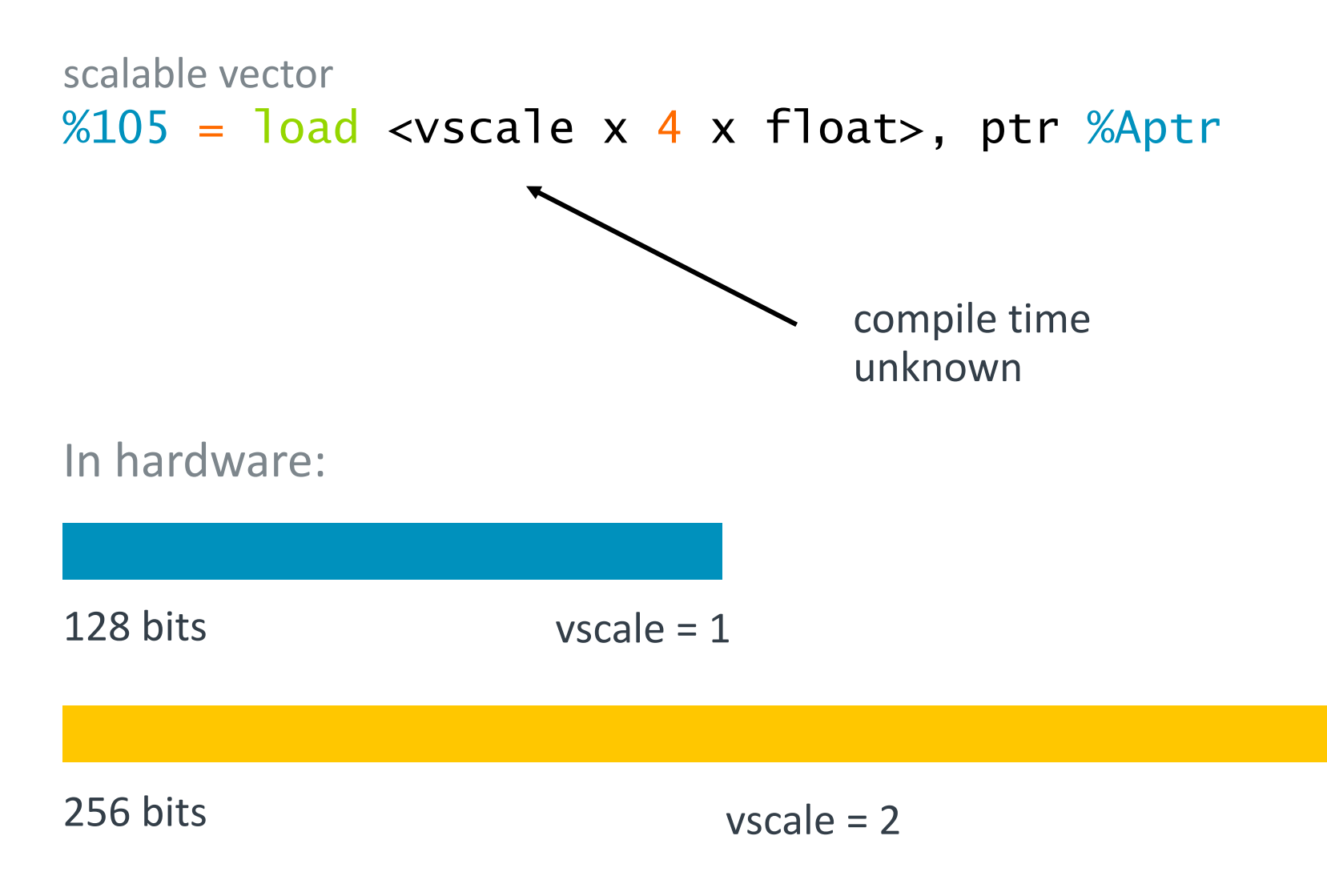

48 © 2023 Arm

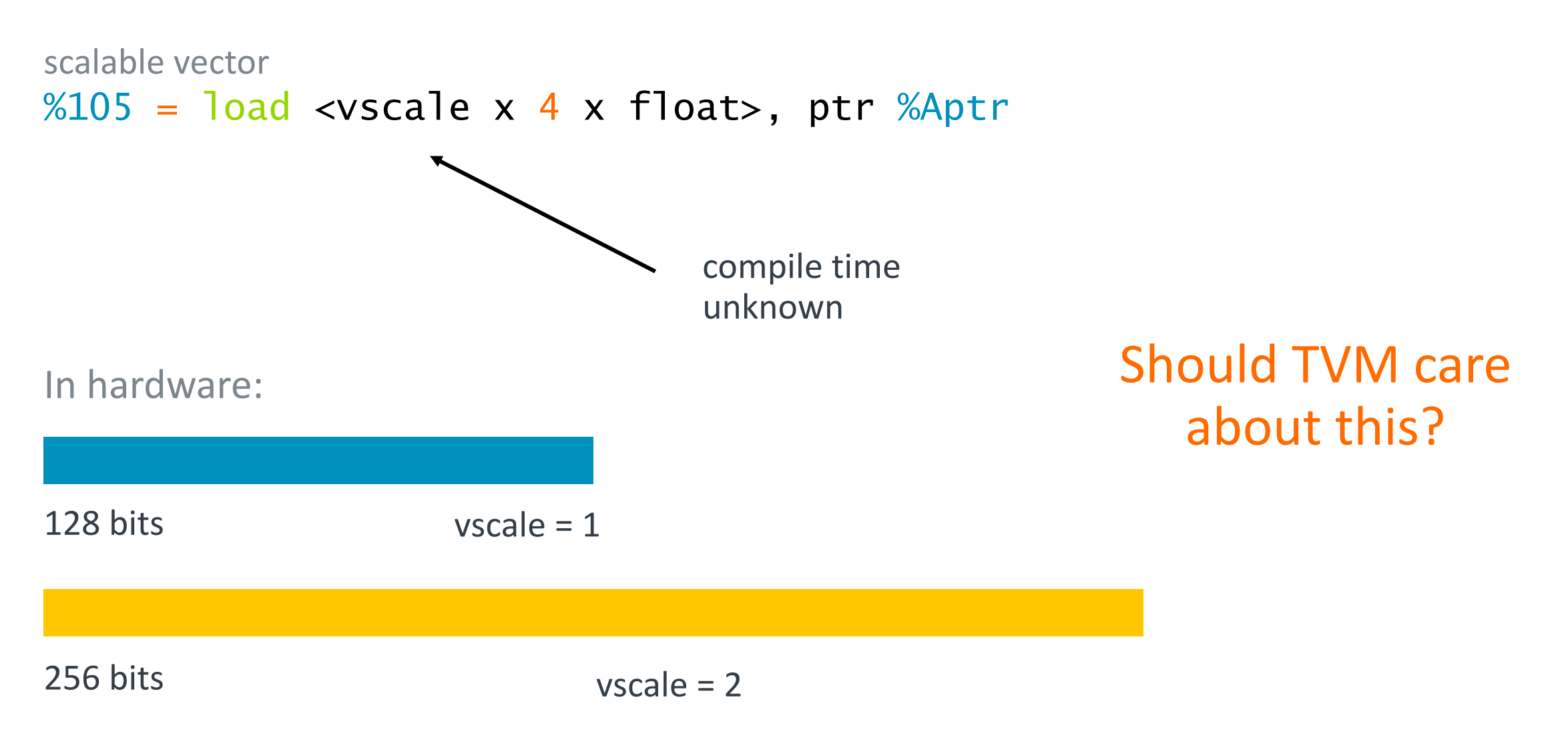

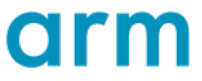

### Vectorize for SVE

for ic in range(0, 72):  $output[...] = output[...] + pad_input[...] * weights[...]$ 

### Vectorize for SVE

for ic in range(0, 72):  $output[...] = output[...] + pad_input[...] * weights[...]$ 

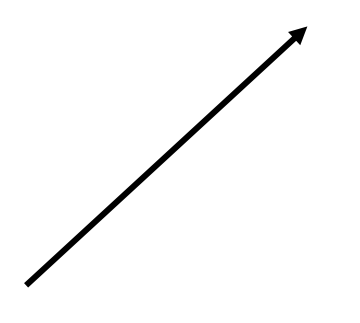

still vectorize the innermost loop!

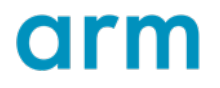

### Vectorize for SVE

for ic in range(0, 72):  $output[...] = output[...] + pad_input[...] * weights[...]$ 

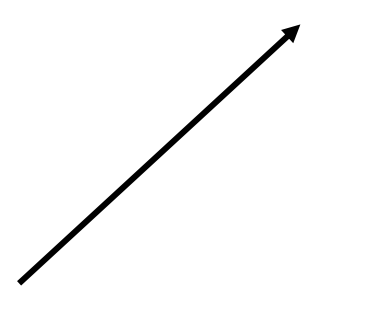

still vectorize the innermost loop!

SVE: 72 / (4 \* vscale) vector instructions

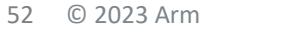

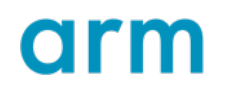

```
for oh in parallel(0, 60):
    for ow_outer in range(0, 15):
        for ow_inner0 in range(0, 4):
            for ic in range(0, 72):
                pad_input[...] = input[...]for oc_outer in range(0, 6):
            for kh in range(0, 3):
                 for kw in range(0, 3):
                     for ow_inner1 in range(0, 4):
                          conv[vec(oc_inner)...] = broadcast(...)for ic in range(0, 72):
                           for ow_inner2 in range(0, 4):
                                 conv[vec(oc_inner)...] =pad_input[...] + weights[vec(oc_inner)...] * conv[vec(oc_inner)...]
                for oc_outer in range(0, 6):
                    for ow_inner3 in range(0, 4):
                        relu[vec(oc_inner)] = max(conv[...] +bias[vec(oc_inner)...])
```

```
54 © 2023 Arm
for oh in parallel(0, 60):
    for ow_outer in range(0, 15):
         for ow_inner0 in range(0, 4):
             for ic in range(0, 72):
                  pad_input[...] = input[...]for oc_outer in range(0, 6):
             for kh in range(0, 3):
                   for kw in range(0, 3):
                        for ow_inner1 in range(0, 4):
                             conv[vec(oc_inner)...] = broadcast(for ic in range(0, 72):
                              for ow_inner2 in range(0, 4):
                                  \leftarrow \left[\text{conv}[\text{vec}(\text{occ}_\text{inner}) \dots] \right] =pad_input[...] + weights[vec(oc_inner)...] * conv[vec(oc_inner)...]for oc_outer in range(0, 6):
                      for ow_inner3 in range(0, 4):
                           relu[vec(oc_inner)] = max(conv[...] +bias[vec(oc_inner)...])
                                                                             potential scalable vector
```

```
55 © 2023 Arm
for oh in parallel(0, 60):
    for ow_outer in range(0, 15):
         for ow_inner0 in range(0, 4):
             for ic in range(0, 72):
                  pad_input[...] = input[...]for oc_outer in range(0, 6):
             for kh in range(0, 3):
                   for kw in range(0, 3):
                        for ow_inner1 in range(0, 4):
                             conv[vec(oc_inner)...] = broadcastfor ic in range(0, 72):
                              for ow_inner2 in range(0, 4):
                                  \leftarrow \left[\text{conv}[\text{vec}(\text{occ}_\text{inner}) \dots] \right] =pad_input[...] + weights[vec(oc_inner)...] * conv[vec(oc_inner)...]
                  for oc_outer in range(0, 6):
                      for ow_inner3 in range(0, 4):
                           relu[vec(oc_inner)] = max(conv[...] +bias[vec(oc_inner)...])
                                                                             potential scalable vector
                                                                         weights[base : base + 4 * vscale]
```

```
56 © 2023 Arm
for oh in parallel(0, 60):
    for ow_outer in range(0, 15):
        for ow_inner0 in range(0, 4):
             for ic in range(0, 72):
                 pad\_input[...] = input[for oc_outer in range(0, 6):
             for kh in range(0, 3):
                  for kw in range(0, 3):
                      for ow_inner1 in range(0, 4):
                            conv[vec(oc_inner)...] = broadcastfor ic in range(0, 72):
                             for ow_inner2 in range(0, 4):
                                 \leftarrow conv[vec(occ_1nner)...] =pad_input[...] + weights[vec(oc_inner)...] * <math>conv[vec(oc_inner)...]</math>for oc_outer in range(0, 6):
                     for ow_inner3 in range(0, 4):
                          relu[vec(oc_inner)] = max(conv[...] +bias[vec(oc_inner)...])
                                                                          potential scalable vector
                                                            matching outer loop
                                                                      weights[base : base + 4 * vscale]
```

```
57 © 2023 Arm
for oh in parallel(0, 60):
    for ow_outer in range(0, 15):
        for ow_inner0 in range(0, 4):
             for ic in range(0, 72):
                 pad\_input[...] = input[for oc_outer in range(0, 6):
             for kh in range(0, 3):
                  for kw in range(0, 3):
                      for ow_inner1 in range(0, 4):
                            conv[vec(oc_inner)...] = broadcastfor ic in range(0, 72):
                             for ow_inner2 in range(0, 4):
                                \leftarrow conv[vec(occ_1nner)...] =pad_input[...] + weights[vec(oc_inner)...] * conv[vec(oc_inner)...]
                 for oc_outer in range(0, 6):
                     for ow_inner3 in range(0, 4):
                          relu[vec(oc_inner)] = max(conv[...] +bias[vec(oc_inner)...])
                                                                         potential scalable vector
                                                           matching outer loop
                                                                     weights[base : base + 4 * vscale]
                                                          for oc outer in range(0, 24 / (4 * vscale))
```
• Helps to include scalable vectors into complex loop structures

- Helps to include scalable vectors into complex loop structures
- Enables targeting gather load and scatter store from the schedules

- Helps to include scalable vectors into complex loop structures
- Enables targeting gather load and scatter store from the schedules
- Paves way to supporting extensions like SME

- Helps to include scalable vectors into complex loop structures
- Enables targeting gather load and scatter store from the schedules
- Paves way to supporting extensions like SME
- Complexity and maintenance cost

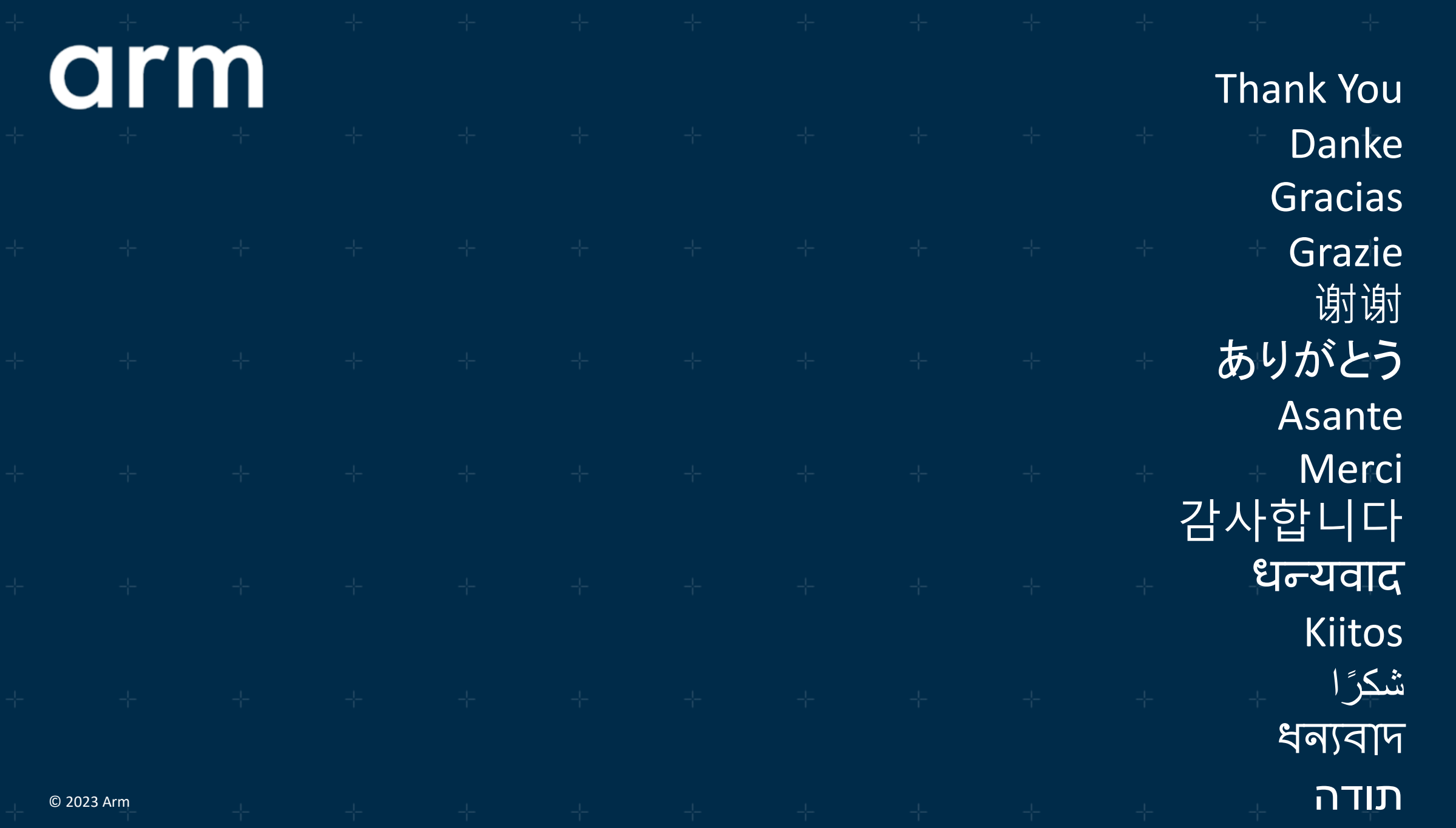

arm

The Arm trademarks featured in this presentation are registered trademarks or trademarks of Arm Limited (or its subsidiaries) in the US and/or elsewhere. All rights reserved. All other marks featured may be trademarks of their respective owners.

www.arm.com/company/policies/trademarks

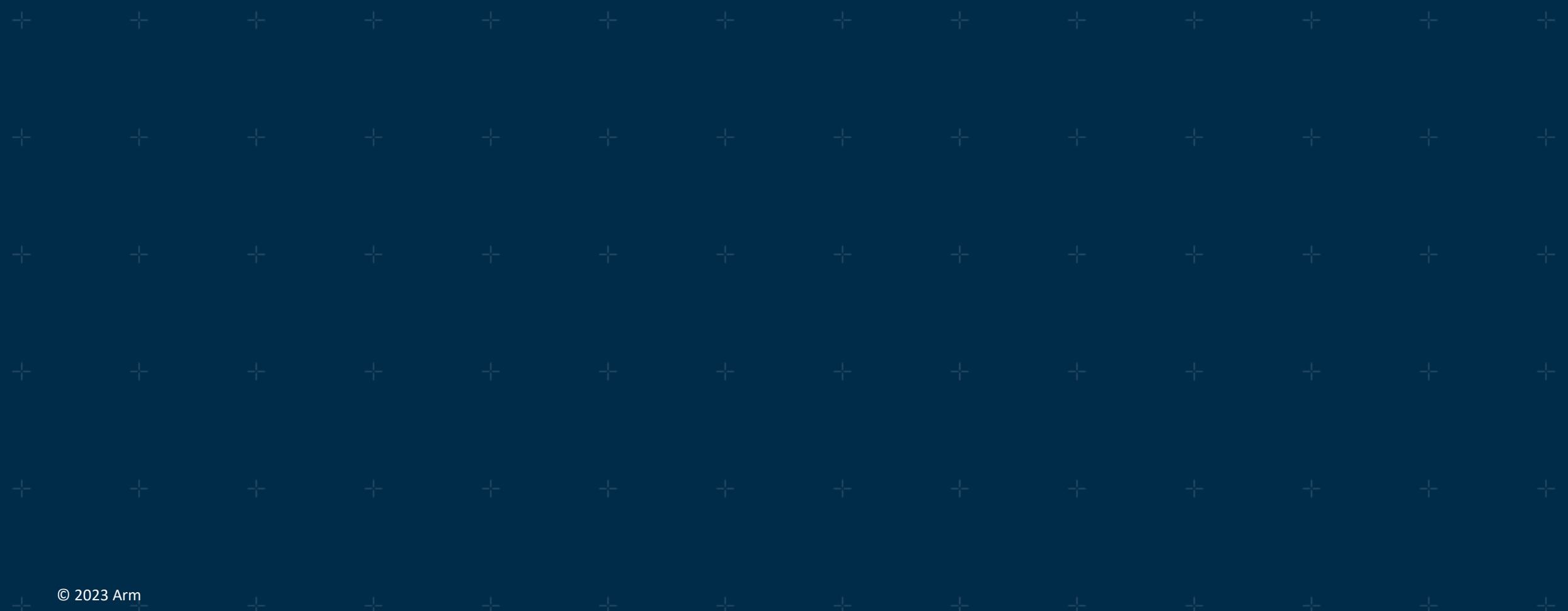